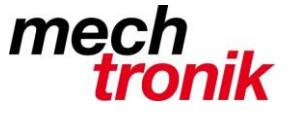

**IT-Newsletter**

## weisst Du schon?

## **Passwort-Manager**

Für viele verschiedene Anwendungen und Internetseiten müssen heute Zugangsdaten eingegeben werden.

Diese können unmöglich alle auswendig behalten werden.

Es wird zudem empfohlen für unterschiedliche Anwendungen unterschiedliche Passwörter und zwar starke Passwörter, keine Wörter, aber gespickt mit Ziffern und Sonderzeichen zu verwenden. Ganz speziell für Bankverbindungen und Kaufportale.

Auch wird empfohlen diese nicht vom Browser verwalten zu lassen. Dort sind diese nämlich unverschlüsselt für jeden Hacker zugänglich. Auch sollten diese nicht in Text-Dateien verwaltet werden.

Damit diese Flut von Passwörtern noch im Griff gehalten werden können, ist ein Passwort-Manager unabdingbar. Dieser speichert die Passwörter verschlüsselt und ist über ein zentrales Passwort erreichbar.

Das Zentrale Passwort muss aber wirklich stark sein und darf auf keinen Fall vergessen werden – sonst sind alle Eintragungen verloren.

Ich empfehle KeePass, und zwar die portable Version. Bei dieser lässt sich das Programm gemeinsam mit der Datenbank kopieren und kann so z. B. auf einem zweiten PC oder auf einem Stick bearbeitet werden.

Es handelt sich um ein Shareware-Programm – also gratis.

In dieser Datenbank können unter *Kommentare* auch weitere wichtige persönliche Angaben verwaltet werden.

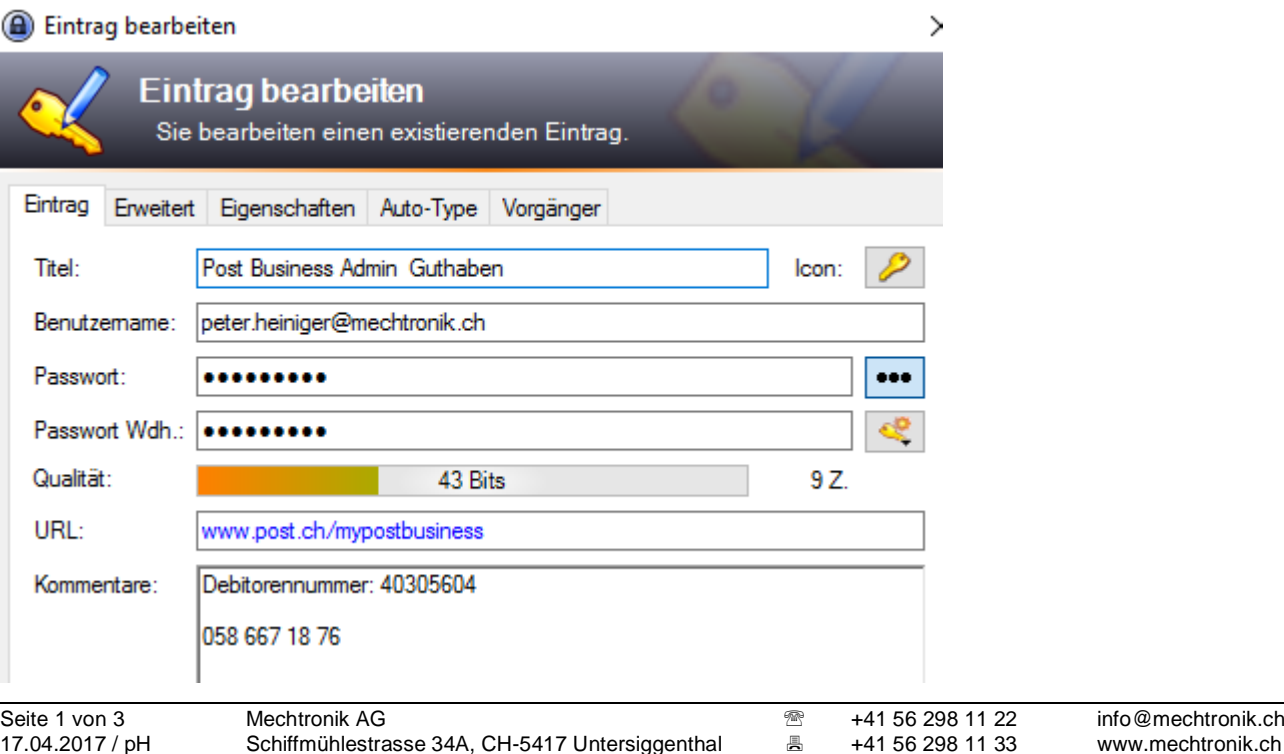

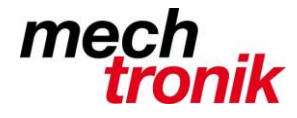

## **IT-Newsletter**

Wenn die entsprechende URL auch eingetragen wird, kann der Zugang direkt aus dem Programm erfolgen.

Entweder mit Klick auf folgendes Icon:

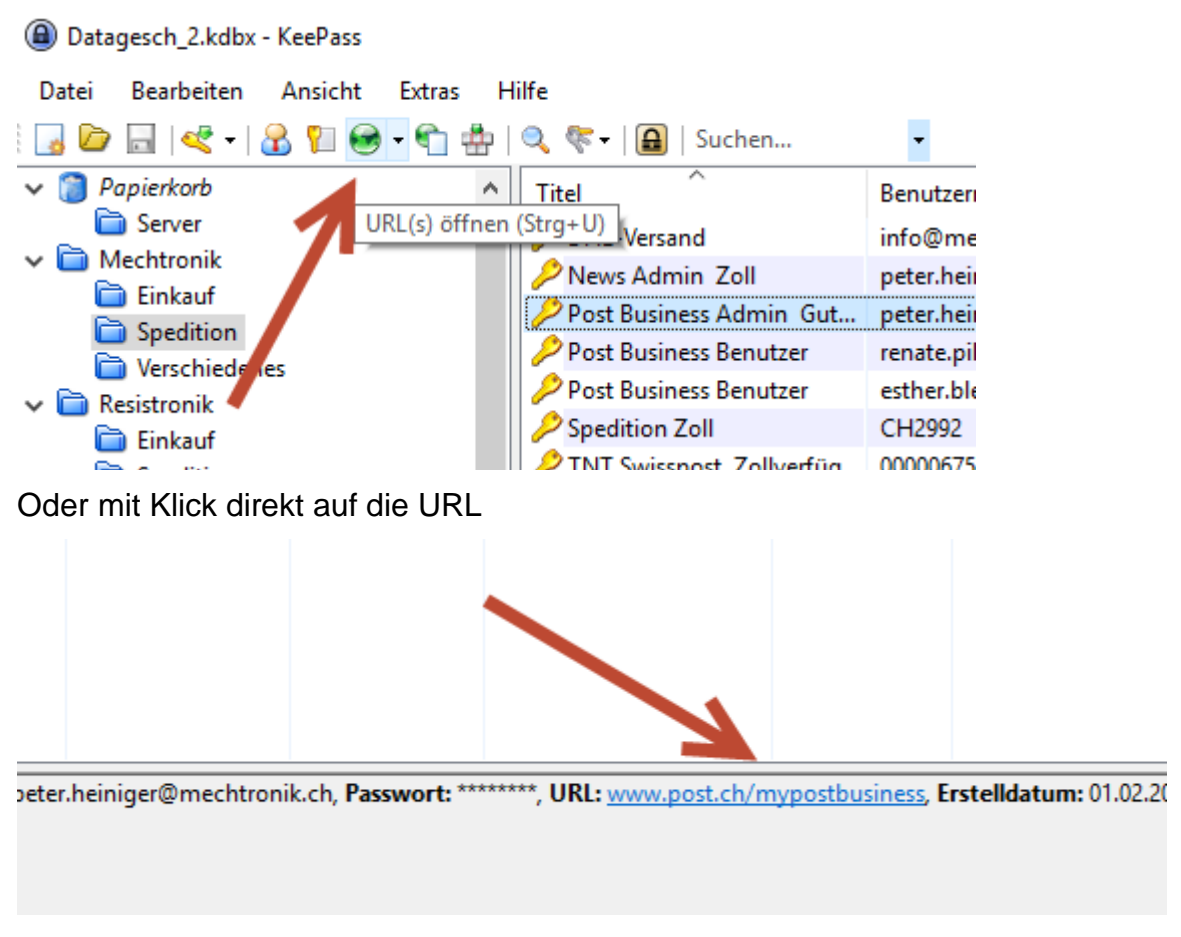

Mit diesem Icon die Eintragung der Zugangsdaten gestartet werden.

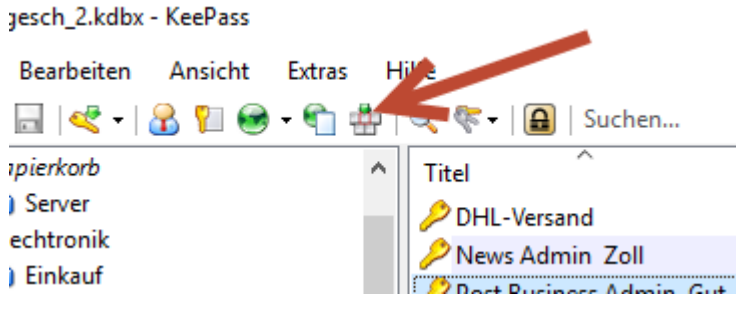

Dazu muss allerdings die Login-Maske offen sein und der Kursor im Feld für den Benutzername stehen.

Hier funktionieren leider die verschiedenen Portale sehr unterschiedlich – das ist aber Gewöhnungssache.

Die Eintragungen können strukturiert werden.

Das Programm ist selbsterklärend und einfach zu bedienen.

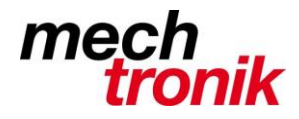

## **IT-Newsletter**

Es können mehrere Datenbanken verwaltet werden und mit entsprechenden Verknüpfungsangaben auch gestartet werden.

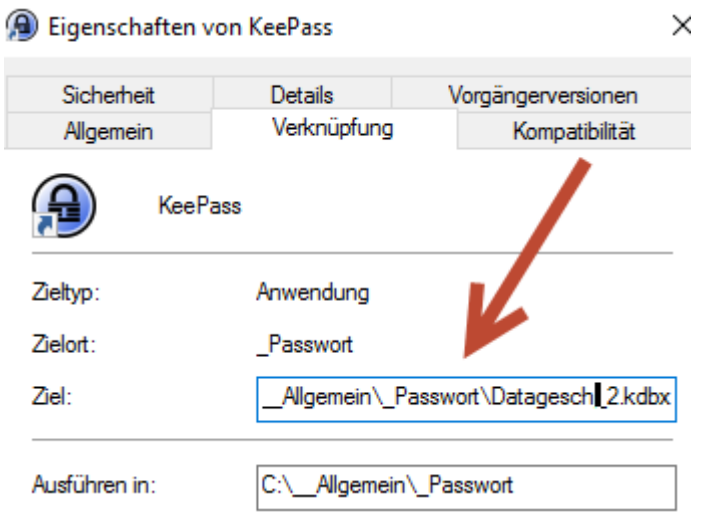